## How To Portforward A Minecraft Bukkit Server 1.7.2 >>>CLICK HERE<<<

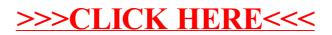